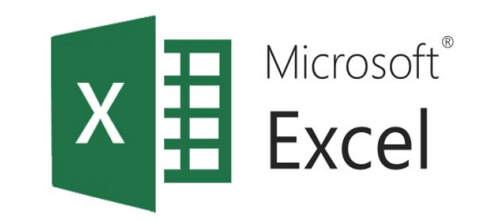

# Използване на логически **функции в ЕТ**  $\overline{u(4act2)}$

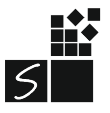

ИТ 11 КЛАС МОДУЛ 1 - СВ. ИЛЧЕВА

## 1. Функцията OR

#### **Функцията OR (логическо "ИЛИ")**

a) действие на функцията **OR** е логическа функция за определяне дали някое от условията в дадена проверка е истина (TRUE).

б) синтаксис е:

#### **OR (логическа стойност 1; логическа стойност 2;...)**

Функцията OR връща истина (TRUE), ако поне един от нейните аргументи е оценен като TRUE, или лъжа (FALSE) - ако всички аргументи са оценени като FALSE.

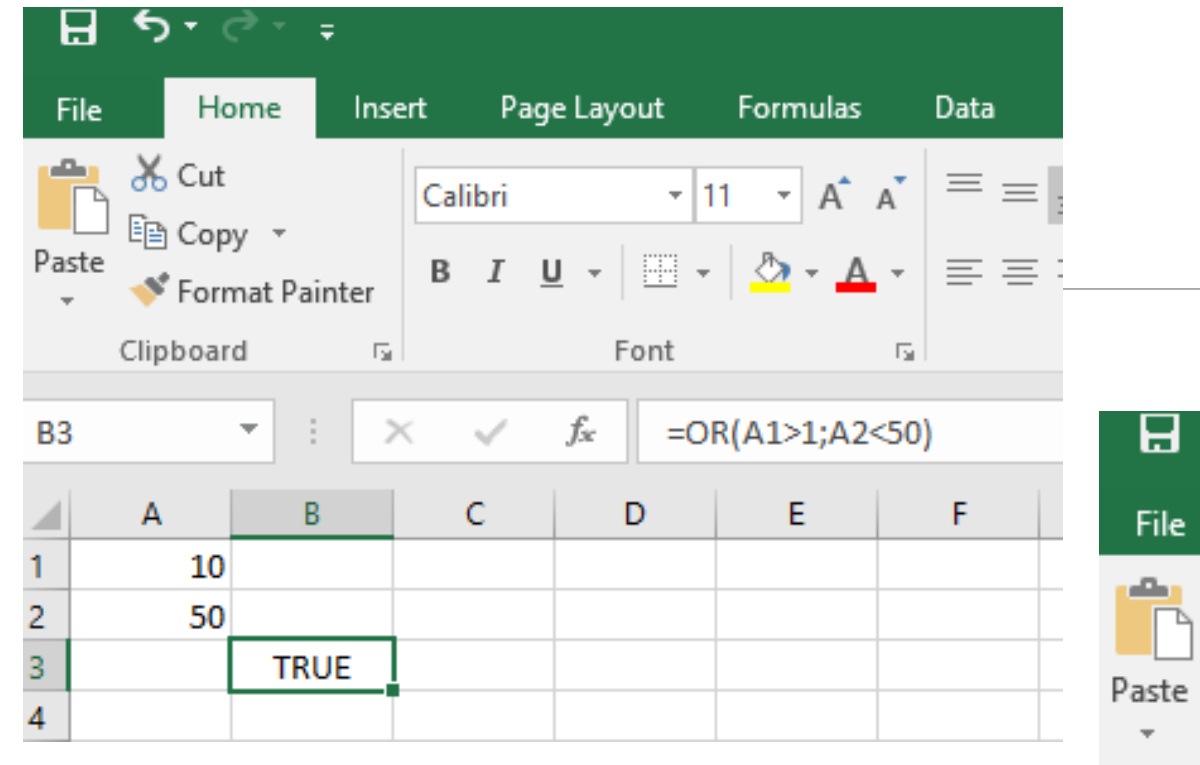

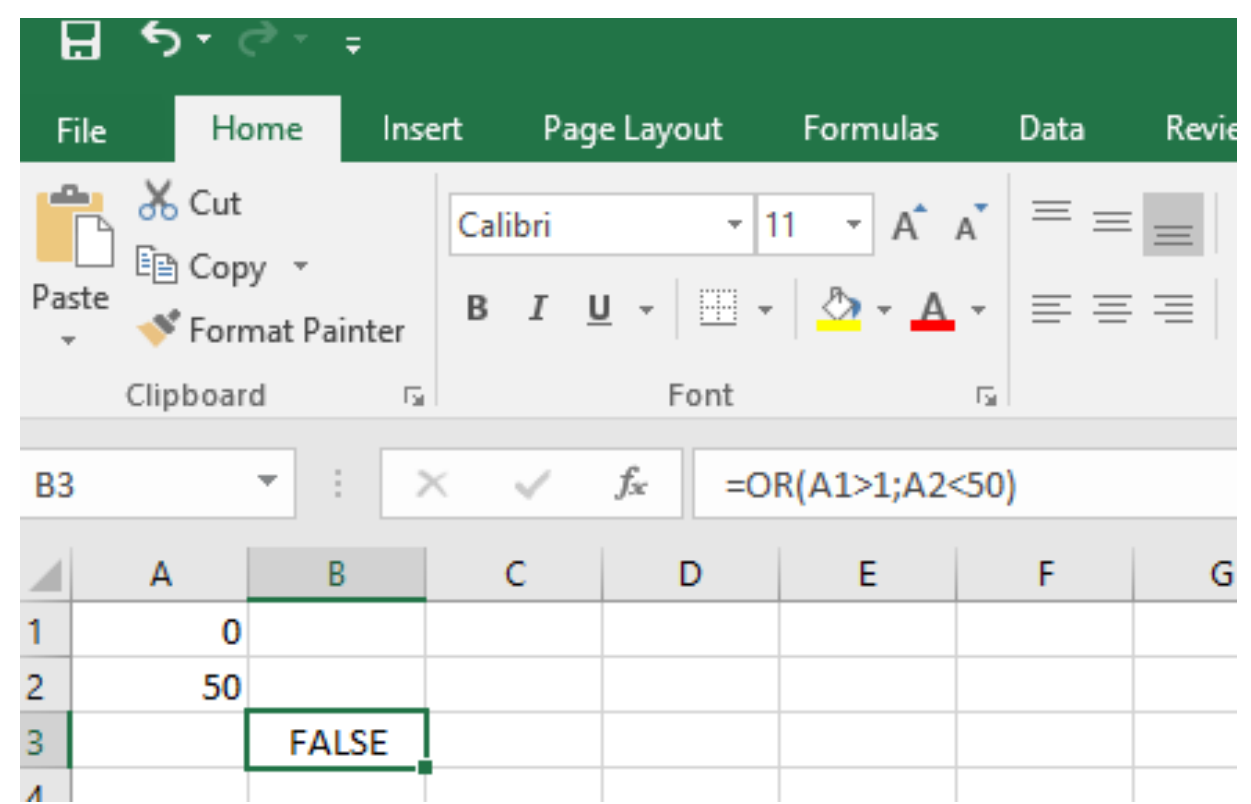

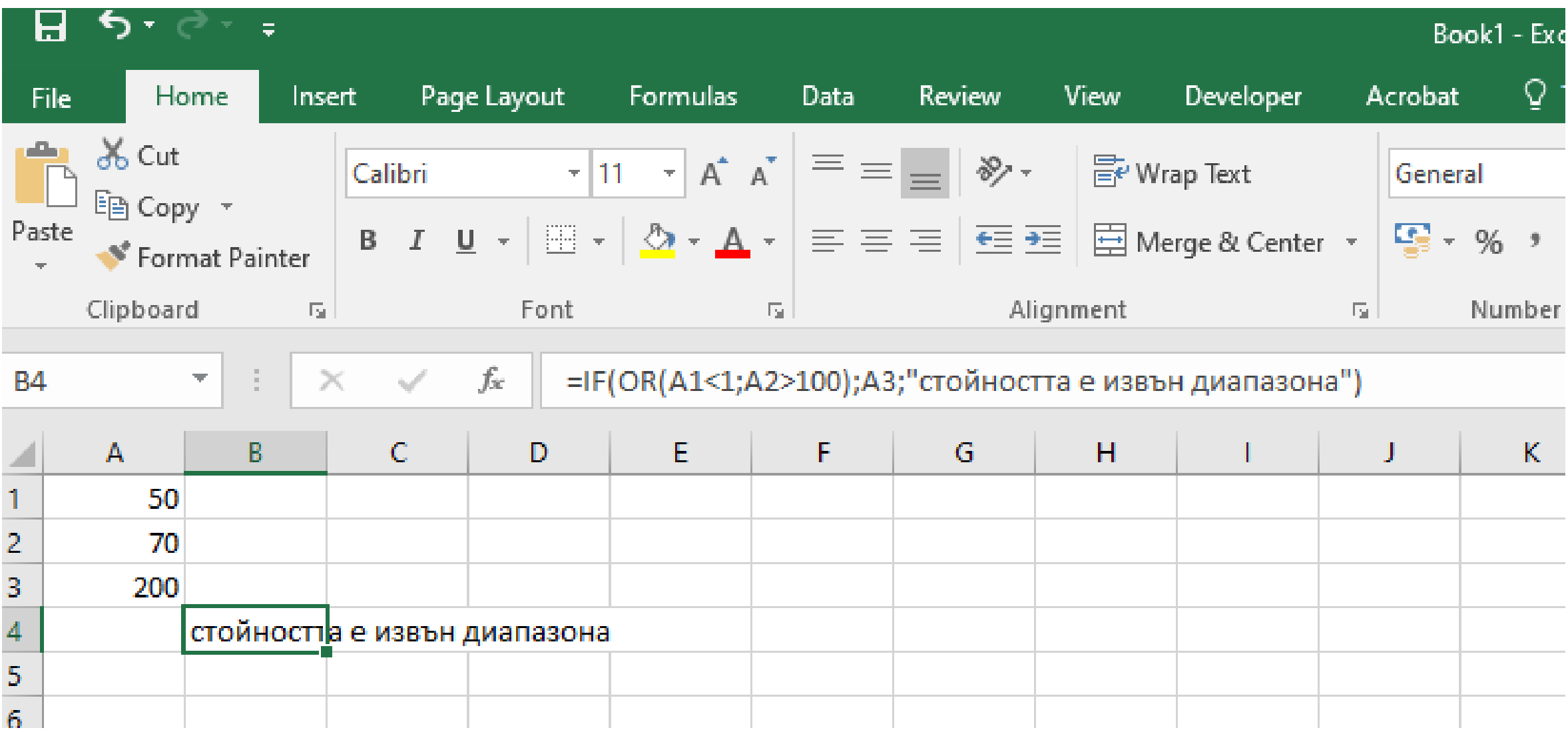

### 2. Функцията NOT

### **Функцията NOT (логическо "НЕ")**

a) действие на функцията NOT е логическа функция, която връща

обратната на аргумента логическа стойност

б) синтаксис е:

#### **NOT (логическа стойност 1)**

Функцията NOT връща истина (TRUE), ако логическият израз е лъжа (FALSE) и връща лъжа (FALSE) - ако вако логическият израз е (TRUE)

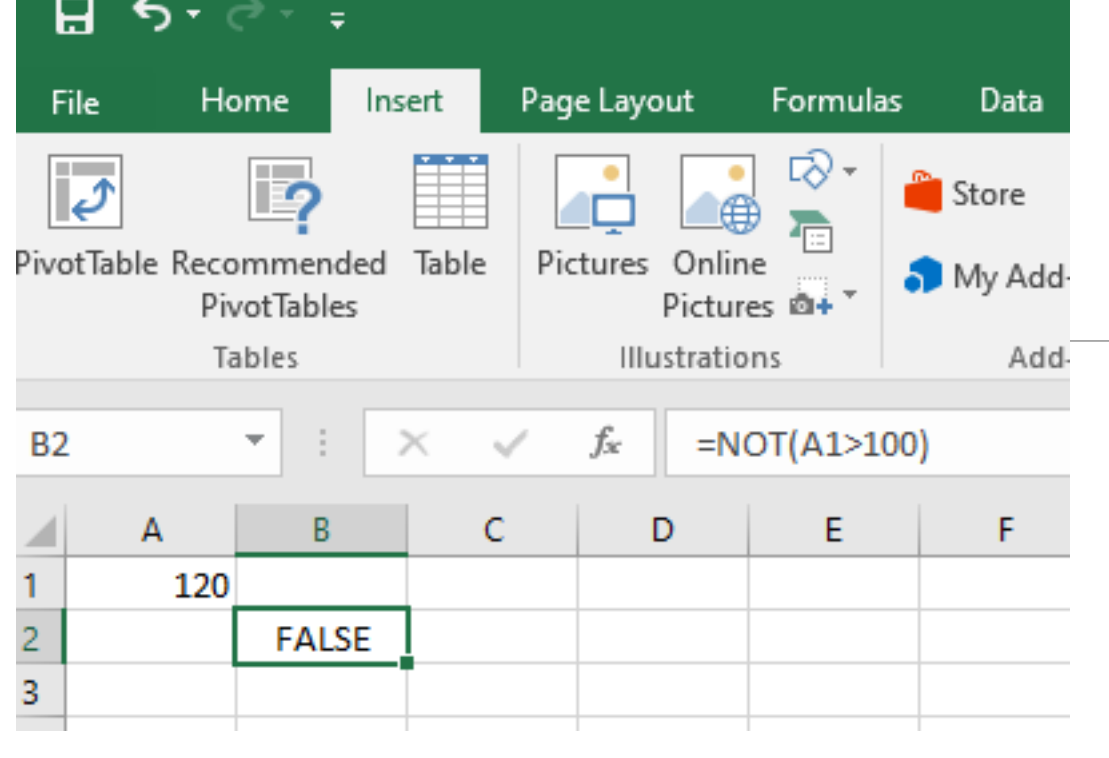

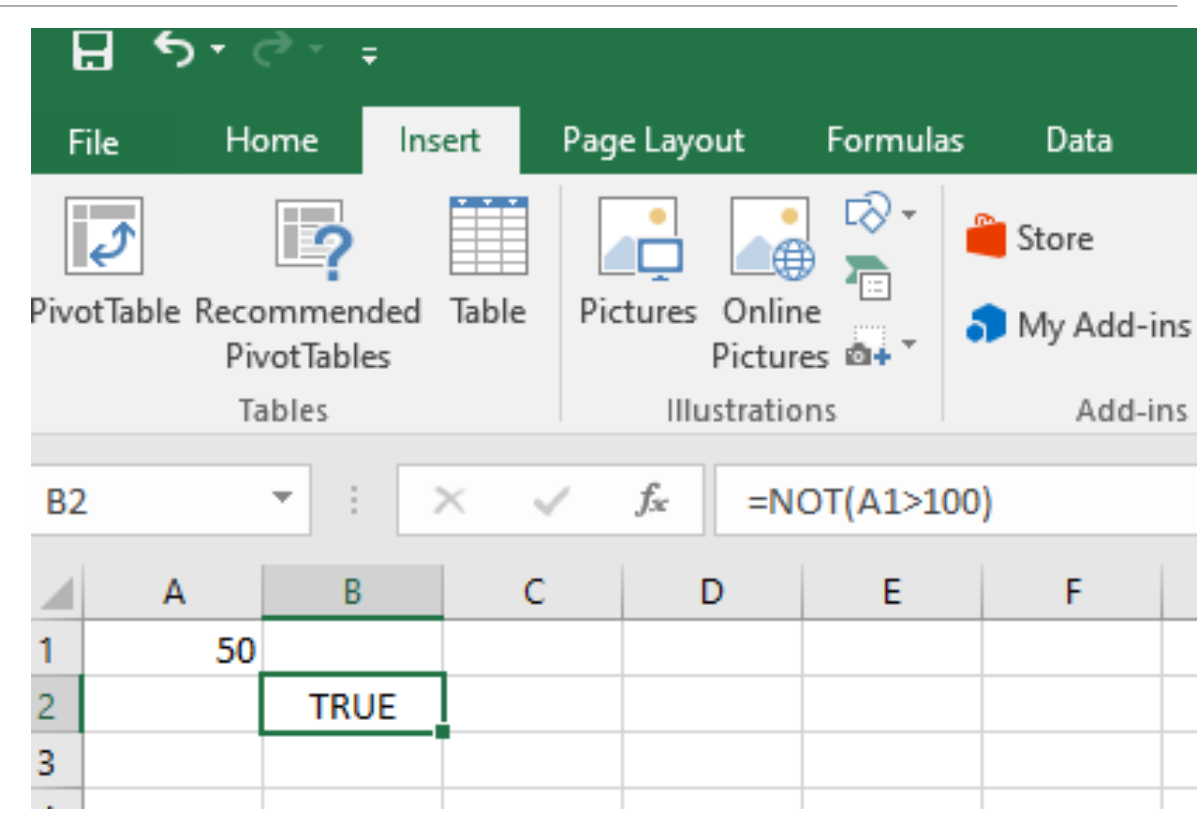

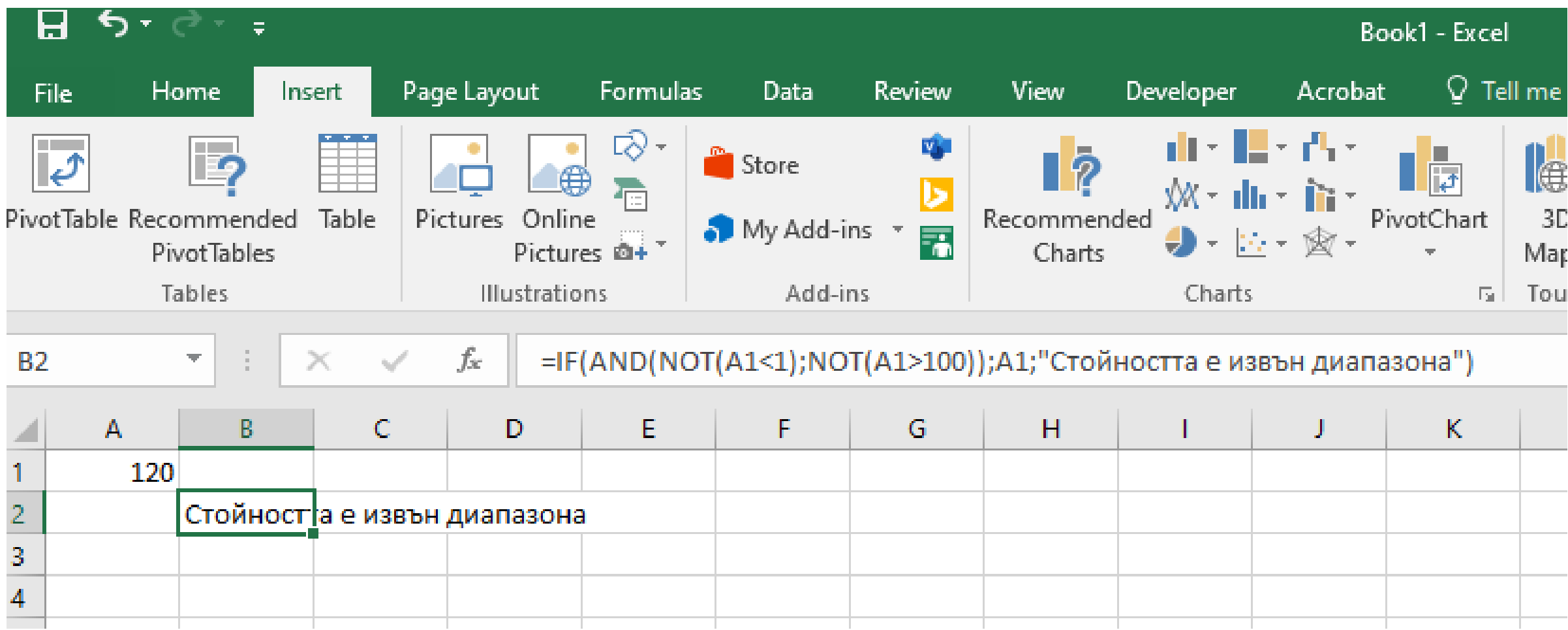

### 3. Функцията CHOOSE

Функцията CHOOSE връща стойност от списък, използвайки позицията му

или индекса му

Общ вид на функцията:

**=CHOOSE (index\_num, value1, [value2], ...)**

**index\_num** - Индекса пореден номер в списък. Число между 1 и 254.

**value1** - Първата стойност, от която да изберете.

**value2 -** Втората стойност, от която да избирате.

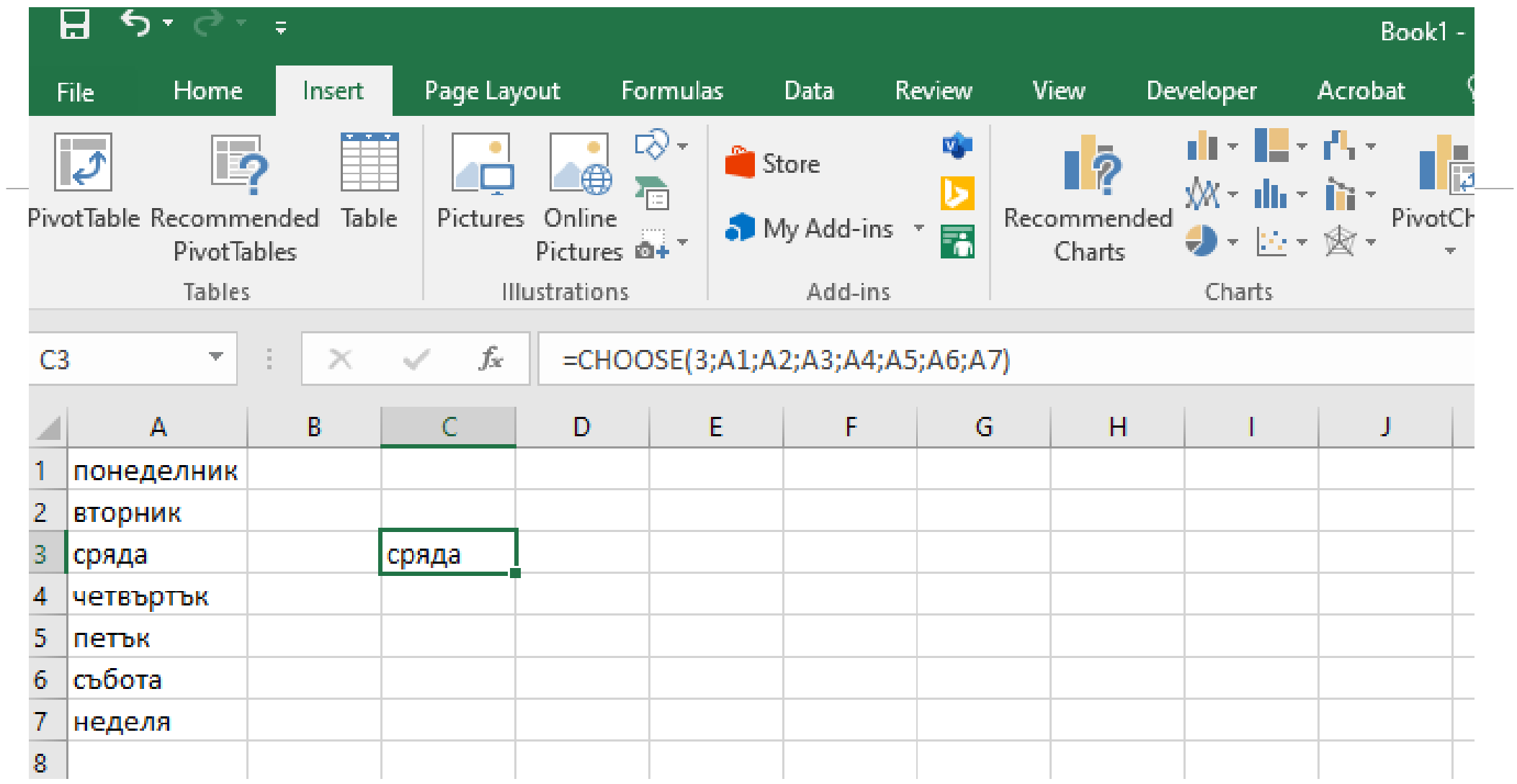

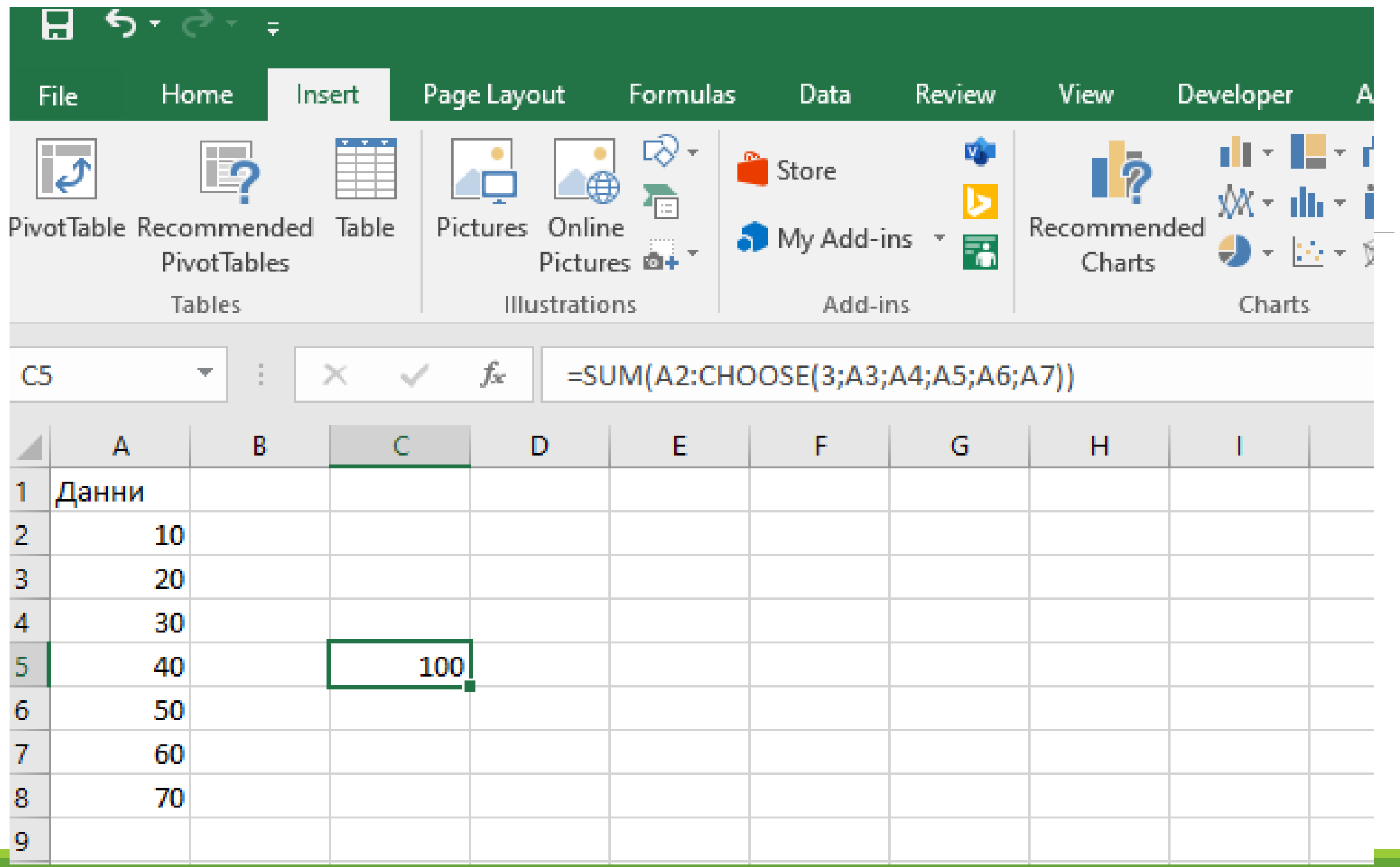

### $=IF(AND(B2<300;C2>5);120;0)$

=IF(AND(B2<300;C2>5);"ще получава";"не")

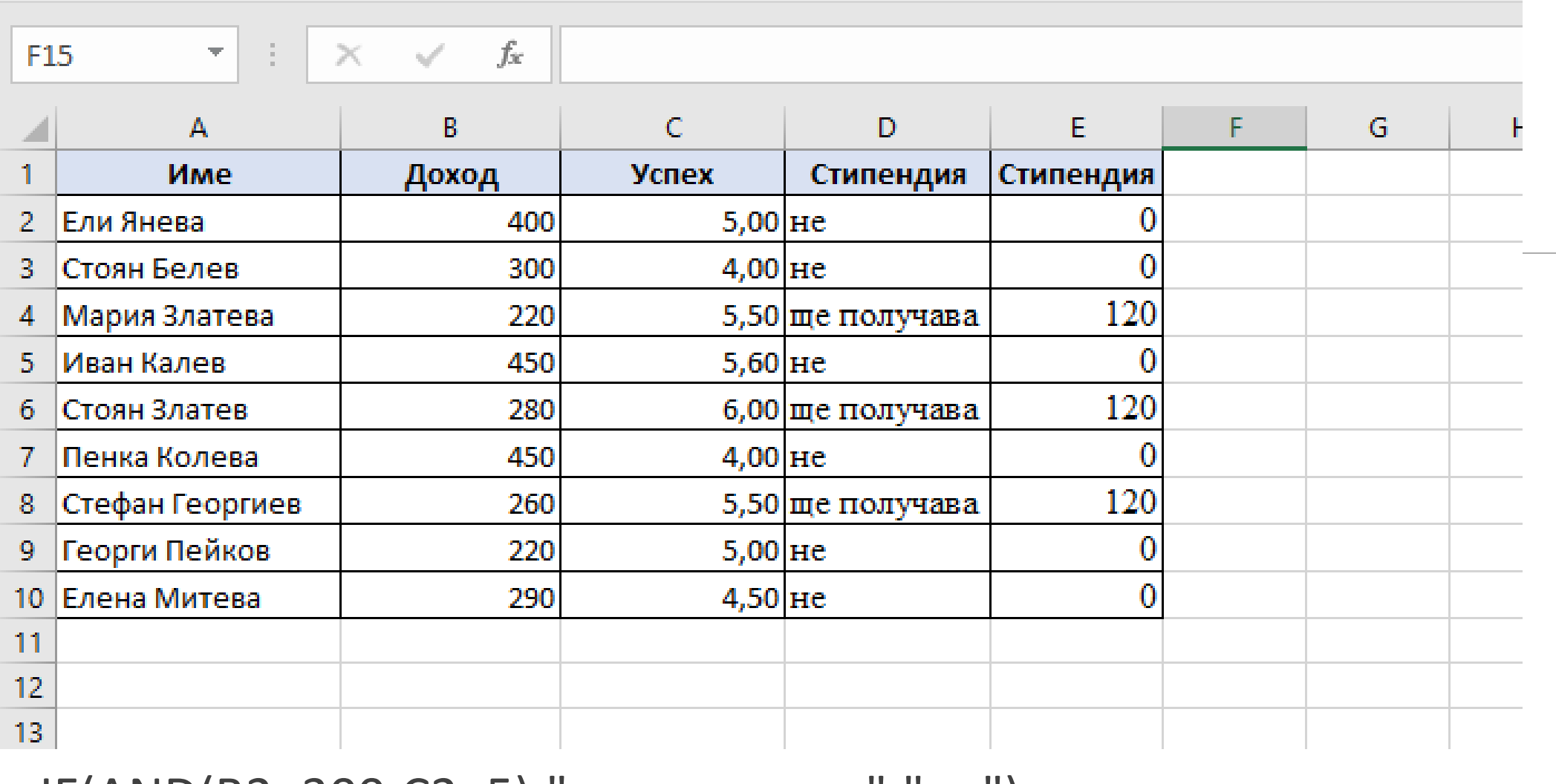

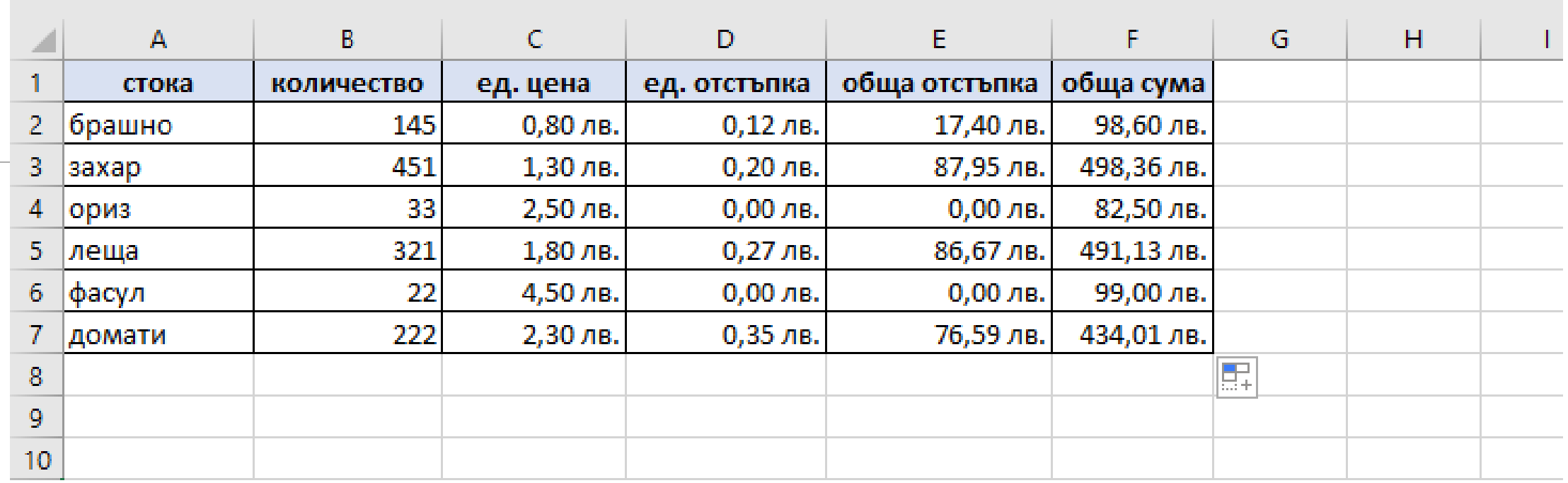

 $=IF(B2>100;15\%*C2;0)$ 

 $= B2^*D2$ 

 $= B2*C2-E2$